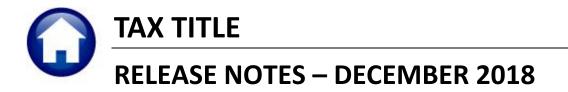

This document explains new product enhancements added to the ADMINS Unified Community for Windows **TAX TITLE** system.

#### **Contents**

| 1. | COLL | LECTIONS 🕨 REPORTS 🕨 [4 TT/DEFERRAL REPORTS] | . 1 |
|----|------|----------------------------------------------|-----|
|    |      | VIEW OF COMING ATTRACTIONS                   |     |
|    |      | Favorites Screen [New]                       |     |
|    |      | PREFERENCE LIBRARY                           |     |
| -  | 3.1. | New or Updated Documentation                 | . 3 |

# 1. COLLECTIONS > Reports > [4 TT/Deferral Reports]

| Goto                  | Report Library Tax Title ;                     | Deferr | al     |    |
|-----------------------|------------------------------------------------|--------|--------|----|
|                       | Report Name                                    | View   | Report | 1  |
| Actions               | 11368-Tax Title - As Of a Date                 | Sample | Run    | T  |
|                       | 11383-Tax Title Balances as of (Trial Balance) | Sample | Run    | 1  |
|                       | 4824-Deferral - As Of a Date                   | Sample | Run    | 1  |
|                       | 4826-Deferral Balances as of (Trial Balance)   | Sample | Run    | 1  |
| Report Categories     | 5991-Deferral Form 410                         | Sample | Run    | 1  |
| 1 Collection Reports  | 11386-Tax Title/Deferred Redeemed Parcels      | Sample | Run    | 1  |
| 2 Transaction Reports |                                                | Sample | Run    | Т  |
| 3 Other Reports       | 11402-Tax Title Transaction Summary            | Sample | Run    | 1  |
| 4 TT / Deferral Re    | ports ontinue Municipal Lien Form 291          | Sample | Run    | Т  |
|                       | x Taking Form 410                              | Sample | Run    | Т  |
|                       | 11390-Tax Title Account Profile                | Sample | Run    | Ι  |
|                       |                                                | ale a  | Run    | T٣ |

ADMINS added the option to produce the Redeemed Parcels report in Excel<sup>®</sup>.

| I Task 11386: Tax Title/Deferred Redeemed Parcels                                                                                                    | × |  |  |  |  |  |  |  |  |  |  |  |
|----------------------------------------------------------------------------------------------------|---|--|--|--|--|--|--|--|--|--|--|--|
| Tax Title/Deferred Redeemed Parcels                                                                                                    |   |  |  |  |  |  |  |  |  |  |  |  |
| Include Bill Type     Include Bill Type       Required: Enter Effective (Pay/Trx) Date Range     From: [01012016]       Print Report as:     O Summary I Detail |   |  |  |  |  |  |  |  |  |  |  |  |
| Run as  Preview  Print  PDF  Excel                                                                                                    |   |  |  |  |  |  |  |  |  |  |  |  |
| Lookup OK Cancel Clear All                                                                                                    |   |  |  |  |  |  |  |  |  |  |  |  |

| X |         | <mark>) -</mark> (° | ~   -     |              |                   |              |                   |         |           |                |      | ttdef | redeem_THERESA[1].×r | ml · | - Microsoft Excel         |   |
|---|---------|---------------------|-----------|--------------|-------------------|--------------|-------------------|---------|-----------|----------------|------|-------|----------------------|------|---------------------------|---|
|   | File    | Hom                 | ie In     | sert         | Page Layout       | Formulas     | Data              | Review  | View      |                |      |       |                      |      |                           |   |
| _ |         | R76                 |           | <u>+ (°</u>  | $f_{x}$           |              | -                 |         | -         | _              |      |       |                      |      |                           |   |
| 1 |         | A                   |           |              | В                 |              | C                 |         | D         | E              | F    | G     | н                    | 1    | J                         | ł |
| 1 | Parcel  |                     | 1005      | <u>Owner</u> | <u> </u>          |              | Location          |         |           | Recording Date | ROOK | Page  | Redeemed Amount      | _    |                           |   |
| - | 0091    |                     | -1005     |              |                   |              |                   |         | 7/14/2017 |                |      |       | 2,615.08             |      |                           |   |
|   |         |                     | -1008     |              |                   |              |                   |         | 7/14/2017 | 7/14/2017      |      |       | 2,603.75             |      |                           |   |
| 4 |         |                     | -0000     |              |                   |              |                   |         | 8/7/2017  |                |      |       | 1,559.82             |      |                           |   |
| 5 |         |                     | -0000     |              |                   |              |                   |         | 7/11/2016 |                |      |       | 9,703.90             |      |                           |   |
| 6 | 0098    | -0195               | -0000     |              |                   |              |                   |         | 1/16/2016 |                |      |       | 366.77               |      |                           |   |
| 7 |         |                     |           |              |                   |              |                   |         |           |                |      |       |                      | _    |                           |   |
| В |         |                     |           |              |                   |              |                   |         |           |                |      |       | 501,961.67           | 01   | Tax                       |   |
| 9 |         |                     |           |              |                   |              |                   |         |           |                |      |       |                      |      | Water Lien                |   |
| 0 |         |                     |           |              |                   |              |                   |         |           |                |      |       |                      |      | Water Committed Interest  |   |
| 1 |         |                     |           |              |                   |              |                   |         |           |                |      |       |                      |      | Sewer Lien                |   |
| 2 |         |                     |           |              |                   |              |                   |         |           |                |      |       |                      |      | Sewer Committed Interest  |   |
| 3 |         |                     |           |              |                   |              |                   |         |           |                |      |       |                      |      | Trash Lien                |   |
| 4 |         |                     |           |              |                   |              |                   |         |           |                |      |       | 5,933.35             | 11   | Demolition Lien           |   |
| 5 |         |                     |           |              |                   |              |                   |         |           |                |      |       | 5,006.03             | 15   | Sewer Betterment          |   |
| 8 |         |                     |           |              |                   |              |                   |         |           |                |      |       | 4,293.54             | 30   | Advertising Fee           |   |
| 7 |         |                     |           |              |                   |              |                   |         |           |                |      |       | 80.00                | 31   | Printing Notices          |   |
| в |         |                     |           |              |                   |              |                   |         |           |                |      |       | 1,085.00             | 33   | Demand                    |   |
| 9 |         |                     |           |              |                   |              |                   |         |           |                |      |       |                      |      | Tax Interest              |   |
| 0 |         |                     |           |              |                   |              |                   |         |           |                |      |       |                      |      | Legal Fees                |   |
| 1 |         |                     |           |              |                   |              |                   |         |           |                |      |       |                      |      | Certificate of Redemption |   |
| 2 |         |                     |           |              |                   |              |                   |         |           |                |      |       | 866,828.50           |      |                           |   |
|   | Parcels | Redeel              | med: 45   |              |                   |              |                   |         |           |                |      |       | 000,020.00           |      |                           |   |
| 4 |         |                     |           |              |                   |              |                   |         |           |                |      |       |                      |      |                           |   |
|   | Legend  | t Bill Ty           | ne: 70 D: | ate Rang     | e: 01012016 to 1: | 2312018 (S)u | nmary or (D)e     | tail: S |           |                |      |       |                      |      |                           |   |
| 6 | Logene  | e contry            | pc. 10 Di | ac rang      | 0. 01012010101.   | 2012010 (0)0 | initially of (D)6 | ton. O  |           |                |      |       |                      |      |                           |   |
|   |         |                     |           |              |                   |              |                   |         |           |                |      |       | !                    |      | [                         |   |

Figure 1 Tax Title/Deferred Redeemed Parcels report in summary as run to Excel®

ADMINS Unified Community Tax Title

| P476                    | ▼ (                   | -             | -                   | -                   | -    |        |                         |             |                                        |
|-------------------------|-----------------------|---------------|---------------------|---------------------|------|--------|-------------------------|-------------|----------------------------------------|
| A A Parcel              | B                     | C<br>Location | D<br>Deservent Date | E<br>Recording Date | F    | G      | H<br>Redeemed Amount    | <br>Pil Cat | J                                      |
| 5 0094 -0106 -0000      | Sample Owner Name One | 100 MAIN ST   | 7/11/2016           | Kecorulity Date     | DUUK | rayc   | 917.23                  |             | Tax                                    |
| 6                       | Sample Owner Name One | 100 MAIN 01   | 171172010           |                     |      |        | 335.51                  |             | Trash Lien                             |
| 7                       |                       |               |                     |                     |      |        | 5,933.35                |             | Demolition Lie                         |
| 8                       |                       |               |                     |                     |      |        | 129.00                  |             | Advertising Fe                         |
| 9                       |                       |               |                     |                     |      |        | 20.00                   |             | Demand                                 |
| D                       |                       |               |                     |                     |      |        | 2,233.26                | 40          | Tax Interest                           |
| 1                       |                       |               |                     |                     |      |        | 15.55                   | 70          | Legal Fees                             |
| 2                       |                       |               |                     |                     |      |        | 120.00                  | 72          | Certificate of                         |
| 3                       |                       |               |                     |                     |      | Total: | 9,703.90                |             |                                        |
| 4                       |                       |               |                     |                     |      |        |                         |             |                                        |
| 5 0098 -0195 -0000      | Sample Owner Name Two | 74 BROAD ST   | 1/16/2016           |                     |      |        | 119.09                  |             | Tax                                    |
| 6                       |                       |               |                     |                     |      |        | 21.00                   |             | Advertising Fe                         |
| 7                       |                       |               |                     |                     |      |        | 5.00                    |             | Printing Notic                         |
| 8                       |                       |               |                     |                     |      |        | 10.00                   |             | Advertising Pr                         |
| 9                       |                       |               |                     |                     |      |        | 10.00                   |             | Instrument of                          |
| 0                       |                       |               |                     |                     |      |        | 76.00                   |             | Instrument of                          |
| 1                       |                       |               |                     |                     |      |        | 5.68                    |             | Tax Interest                           |
| 2                       |                       |               |                     |                     |      |        | 120.00                  | 72          | Certificate of                         |
| 3                       |                       |               |                     |                     |      | Total: | 366.77                  |             |                                        |
| 4                       |                       |               |                     |                     |      |        |                         |             |                                        |
| 5                       |                       |               |                     |                     |      |        |                         | <b>6</b> .  | -                                      |
| 6                       |                       |               |                     |                     |      |        | 501,961.67<br>27,818.60 |             | Tax                                    |
| 7 8                     |                       |               |                     |                     |      |        | 27,818.60               |             | Water Lien<br>Water Committed Interest |
| 9                       |                       |               |                     |                     |      |        | 1,274.80                |             | Sewer Lien                             |
| 9<br>D                  |                       |               |                     |                     |      |        | 336.78                  |             | Sewer Lien<br>Sewer Committed Interest |
| 1                       |                       |               |                     |                     |      |        | 23,595.65               |             | Trash Lien                             |
| 2                       |                       |               |                     |                     |      |        | 5,933.35                | 11<br>1     | Demolition Lien                        |
| 3                       |                       |               |                     |                     |      |        | 5,006.03                |             | Sewer Betterment                       |
| 4                       |                       |               |                     |                     |      |        | 4,293.54                |             | Advertising Fee                        |
| 5                       |                       |               |                     |                     |      |        | 4,235.34                |             | Printing Notices                       |
| 6                       |                       |               |                     |                     |      |        | 1,085.00                |             | Demand                                 |
| 7                       |                       |               |                     |                     |      |        | 270,830.11              |             | Tax Interest                           |
| 3                       |                       |               |                     |                     |      |        | 10,933.71               |             | Legal Fees                             |
| 9                       |                       |               |                     |                     |      |        | 4,628.38                |             | Certificate of Redemption              |
| 0                       |                       |               |                     |                     |      |        | 866,828.50              |             |                                        |
| 31 Parcels Redeemed: 45 |                       |               |                     |                     |      |        |                         |             |                                        |

Figure 2 Tax Title/Deferred Redeemed Parcels when run with Detail selected

[ADM-AUC-TT-3857]

## 2. PREVIEW OF COMING ATTRACTIONS

**ADMINS** conducts annual customer site visits. These visits provide the opportunity to solicit customer recommendations on new features. As a result, the **ADMINS** team is enthusiastically working on a **"User Favorites"** feature to be implemented in the coming months.

#### 2.1. Favorites Screen [New]

**AUC** has hundreds of processes and screens and thousands of reports. To provide ease of use for infrequent users and to allow regular users to customize working with **AUC**, a **"Favorites"** screen is in development. This screen may be set as the user's home screen that is displayed when accessing **AUC**.

| F | [AUC] 13-Task Maintenance [theresa] — 🗇 🗙 |      |         |                 |                  |              |                 |        |             |     |              |              |        |           |  |  |
|---|-------------------------------------------|------|---------|-----------------|------------------|--------------|-----------------|--------|-------------|-----|--------------|--------------|--------|-----------|--|--|
| L | File                                      | Edit | Ledgers | Purchase Orders | Accounts Payable | Fixed Assets | Human Resources | Budget | Collections | Tax | Motor Excise | Misc Billing | System | Favorites |  |  |
| l |                                           | Ê.   | 85      | M + + M (       | 🥰 💥 🔍 🔳          | 🖻 🛃 🔺        |                 |        |             |     |              |              |        |           |  |  |

Figure 3 Select Favorites > User Favorites to access the screen and make selections.

The screen will allow the selection of up to 45 items to be available on the **Favorites** screen. The available screens will be limited to those to which each user is allowed access. All menu, department and account security will remain in effect. Users will make selections from menus.

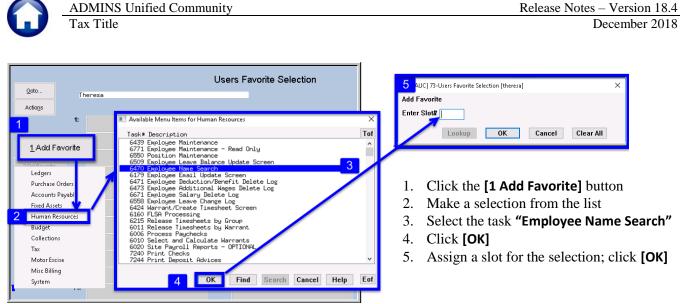

Figure 4 Steps to create a favorites screen

In the example shown in Figure 5 a user has chosen the AP/PO Dashboard and also the PO Query screen.

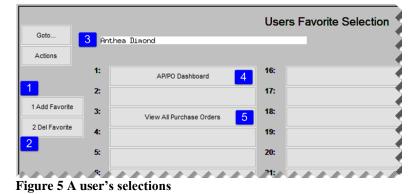

1. The **[1 Add Favorite]** button displays a menu of available tasks

- 2. The **[2 Del Favorite]** button allows the removal of a favorite from a slot
- 3. The user's name as entered in the user profile screen
- 4. A favorite task in slot #1
- 5. A second favorite task in slot #3

[ADM-AUC-SY-8067]

### **3. HELP REFERENCE LIBRARY**

#### **3.1.** New or Updated Documentation

The following new or updated documentation was added to the Help Reference Library.

• SYSTEM RC–1910 System Administration Kit [Updated]